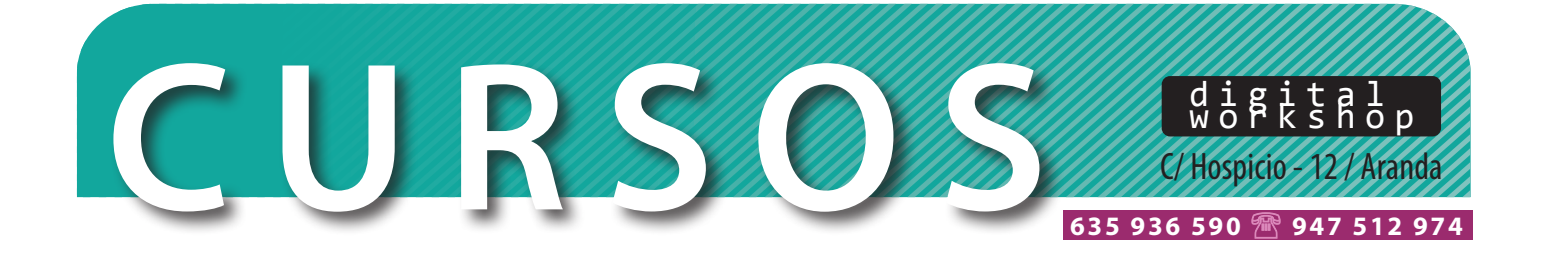

## **CURSO AUTOCAD 2D**

#### **Nivel iniciación.**

#### **Duración curso: 32 horas**

**Profesorado** con amplia experiencia

c t a **Horarios:** de 20:00 a 22:00, lunes y miércoles. **Fecha inicio**: a consultar

dwscreament of the discrete of the discrete of the discrete of the discrete of the discrete of the discrete of <mark>Profesorado</mark> con amplia experiencia<br>Horarios: de 20:00 a 22:00, lunes y miércoles. Fecha inicio: a consultar<br>Lugar: Centro de Formación DWS. C/ Hospicio 12. Aranda de Duero (Burgos)

**Precio**: 120€/curso

#### **INTERFAZ**

- | Cinta de opciones | Espacios de trabajo | Menú contextual
- | Línea de comandos

#### **NAVEGACIÓN POR AUTOCAD**

| Comando de Encuadre (pan)

- | Cubo de navegación (viewcube)
- | Entornos de trabajo: Modelo (model) y presentación (layout)

#### **PREPARANDO ARCHIVOS ANTES DE INICIAR**

| Creación de un archivo nuevo y formatos Designar unidades de dibujo | La ventana de opciones | Sistema de Coordenadas personal

#### **ORGANIZACIÓN DEL DIBUJO**

Las propiedades de objeto | Ocultar (hide) y aislar (isolate) objetos Las capas (layers) | Auxiliares para Referencias externas

#### **HERRAMIENTAS BÁSICAS DE DIBUJO**

Dibujo con líneas, polilíneas y splines Dibujo de elipses, arcos Dibujo con rectángulos y polígonos

#### **MODIFICACIÓN DE OBJETOS**

Seleccionar, desplazar y copiar objetos | Crear y editar matrices (array) Desfase (offset) y simetría (mirror) Recorte (trim) y extensión (extend) | Empalmes (fillet) y chaflanes (chamfer) Creación de contornos (boundaries)

#### c**DIBUJO HERRAMIENTAS DE PRECISIÓN DE<br>DIBUJO<br>| Rejillas (grids) y referencias a rejillas (snaps)**  $\mathsf{P}\mathsf{RECISI}$ ÓN DE **HERRAMIENTAS DE PRECISIÓN DE**

Referencias a objetos (object snaps) PHLCISION DL<br>cias a rejillas (snaps)<br>bject snaps)<br>ibujos (isodraft)

c o n t aC) ta

procedura a capece (capece chape)

## Rejillas<br>| Referenica<br>| Crear iso<br>**HERRAI**<br>**OBJETO HERRAMIENTAS DE RELLENO DE OBJETOS**

| Patrones de sombreado (hatch) | Rellenos sólidos y degradados (gradient)

# **ERRAMIENTAS DE ANOTACIÓN<br>ERRAMIENTAS DE ANOTACIÓN<br>Fextos de una línea y múltiples líneas<br>Estilos de texto<br>Directrices HERRAMIENTAS DE ANOTACIÓN**

- | Textos de una línea y múltiples líneas
- Estilos de texto
- Directrices
- | Nubes de revisión (revcloud)

#### **HERRAMIENTAS DE DIMENSIONAMIENTO**

- | Utilizar las cotas y sus estilos
- | Edición, propiedades y herramientas auxiliares de cotas
- | Herramientas auxiliares para cotas

#### $C = 3/$ **ORGANIZANDO: USO DE BLOQUES, TABLAS Y ATRIBUTOS**

- | Crear bloques de objetos y su edición
- | Bloques dinámicos, con atributos
- | Tablas

### **635 936 590 947 512 974 Presentaciones (layout) y opciones de salida (output)**

- Configuración de una página
- Presentaciones y ventanas gráficas
- | Trazar desde modelo o presentación
- $\mid$  Exportación a diferentes formatos<br>

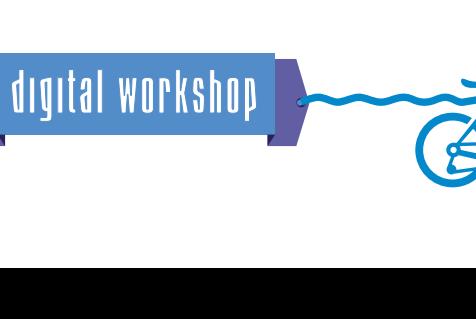

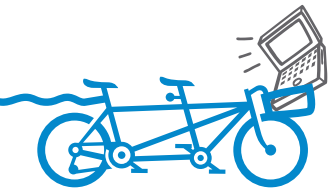